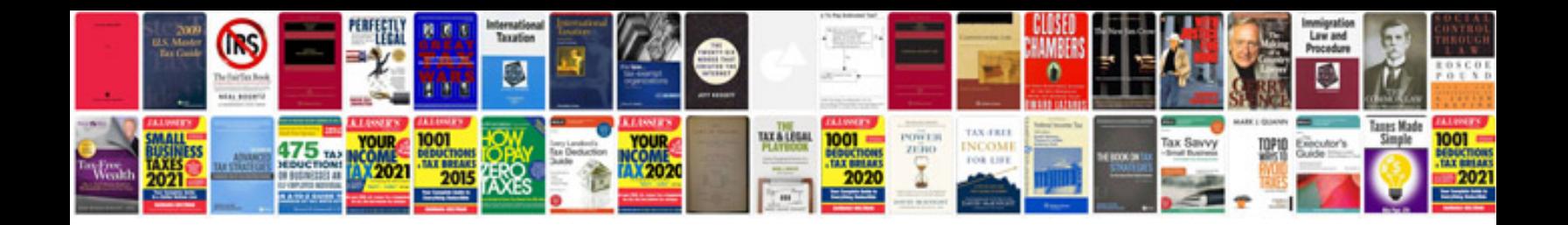

Form ds3053

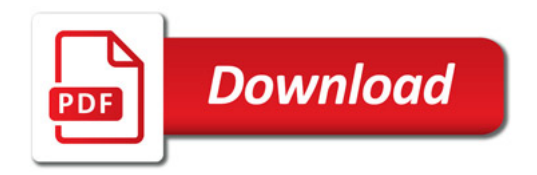

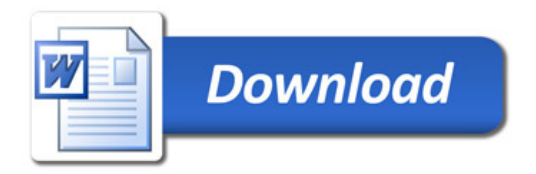